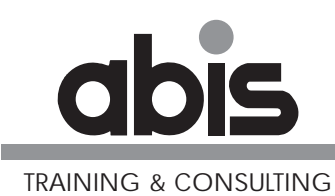

ABIS Training & Consulting www.abis.be training@abis.be

ABIS 2004

Document number: GSENL20041104cover.fm25 November 2004

Address comments concerning the contents of this publication to: ABIS Training & Consulting, P.O. Box 220, B-3000 Leuven, Belgium Tel.: (+32)-16-245610, Fax: (+32)-16-245691

© Copyright ABIS N.V.

**Objectives :**

- **• What is a Web Service ?**
- **• How to wrap Cobol into a Web Service ?**
- **• Best Practices**

# **W3C Definition**

**A Web service is a software system designed to support interoperable machine-to-machine interaction over a network. It has an interface described in a machine-processable format (specifically WSDL).** 

**Other systems interact with the Web service in a manner prescribed by its description using SOAP-messages, typically conveyed using HTTP with an XML serialization in conjunction with other Web-related standards.** 

- 1. What is a Web Service ?
- 2. How to wrap Cobol into a Web Service
- 3. Best Practices

#### Web services (GSE NL) ABIS 3. ABIS 3. ABIS 3. ABIS 3. ABIS 3. ABIS 3. ABIS 3. ABIS 3. ABIS 3. ABIS 3. ABIS 3. ABIS 3. ABIS 3. ABIS 3. ABIS 3. ABIS 3. ABIS 3. ABIS 3. ABIS 3. ABIS 3. ABIS 3. ABIS 3. ABIS 3. ABIS 3. ABIS 3.

### **Logical Evolution in Design**

### **Structured Design**

**• Decomposing lager processes into smaller ones**

### **Object-Oriented Development**

- **• Incapsulating data and behaviour**
- **• Fine-grained objects**

#### **Component-Based Development**

- **• A small group of objects**
- **• A contractually specified interface**

### **Service-Based Development**

- **• Late binding using an interface definition at compile time**
- **• Web-based standards (HTTP to transfer XML)**

- 1. What is a Web Service ?
- 2. How to wrap Cobol into a Web Service
- 3. Best Practices

## **Transport**

**• HTTP (not blocked by firewalls, connection- and stateless)**

### **Messaging**

- **• XML : Text-based structure using a specified character set**
- **• SOAP : How to format and read an XML message**

### **Description**

**• WSDL : Operations, Messages and Protocol** 

**Registry : UDDI : To dynamically discover and locate the WSDL**

**Service Composition : BPEL4WS : Specifying business flows**

- 1. What is a Web Service ?
- 2. How to wrap Cobol into a Web Service
- 3. Best Practices

# **Simple Service**

**• A small discrete function**

# **Composite Service**

**• A combination of several functions**

## **Middleware Service**

- **• MOM : Message oriented middleware**
- **• Third party binding using queues**

### **Service Bus**

- **• Communication through a third party**
- **• Multi-cast method of communication**
- 1. What is a Web Service ?
- 2. How to wrap Cobol into a Web Service
- 3. Best Practices

- 1. What is a Web Service ?
- 2. How to wrap Cobol into a Web Service
- 3. Best Practices

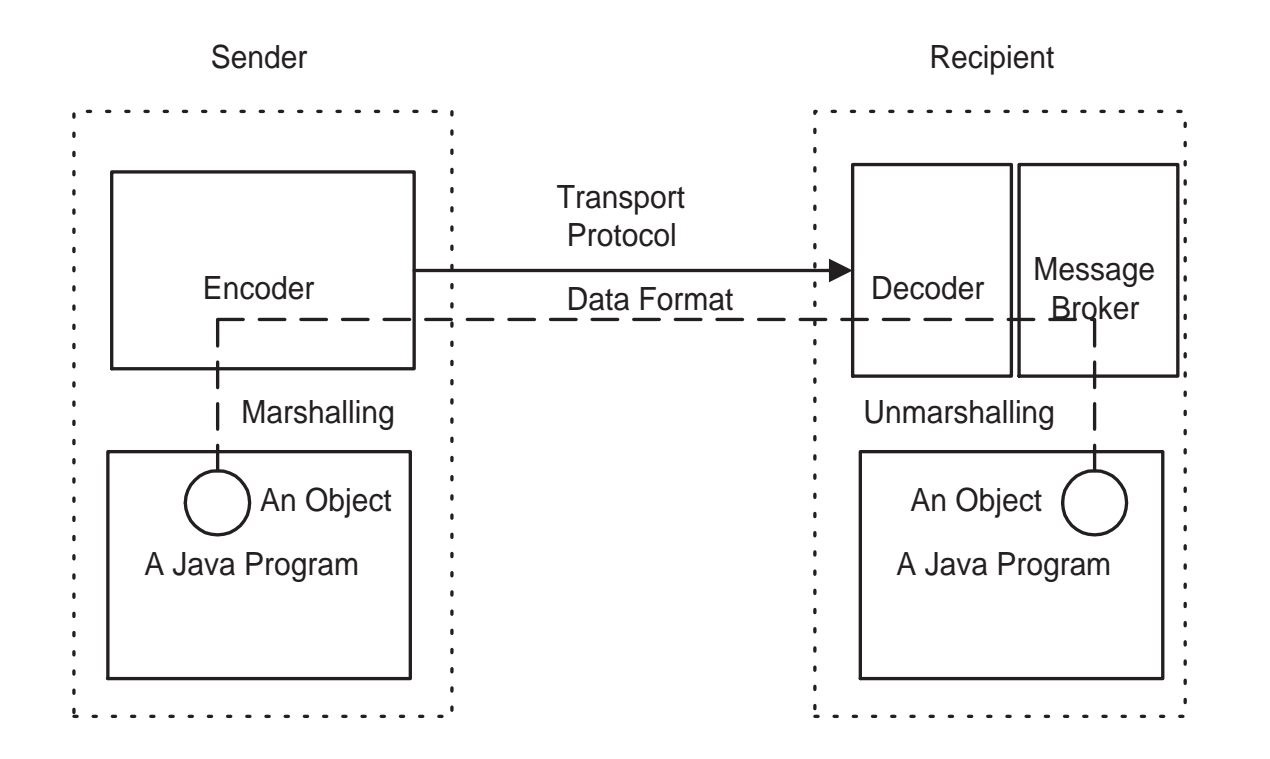

**The Cobol part**

**The MQ part**

**The Web Service part**

**The Client part**

- 1. What is a Web Service ?
- 2. How to wrap Cobol into a Web Service
- 3. Best Practices

- 1. What is a Web Service ?
- 2. How to wrap Cobol into a Web Service
- 3. Best Practices

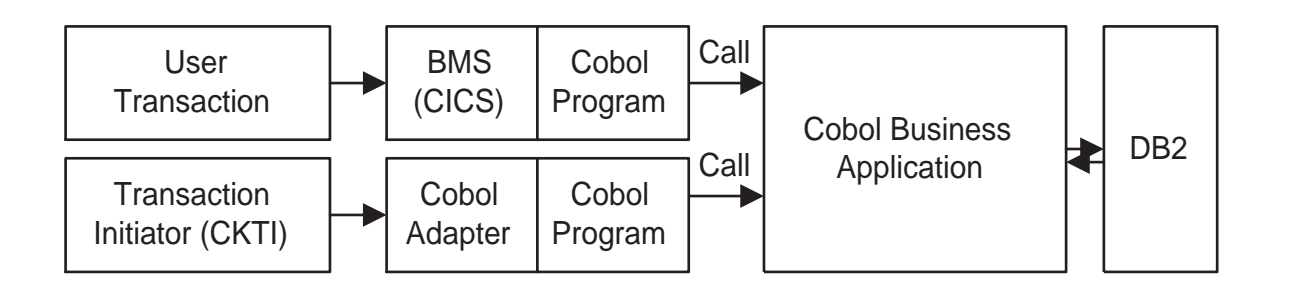

**Model : The Cobol business Application**

# **View : A CICS Screen / MQ**

**Controller : The Cobol program using the Cobol Adapter or BMS**

- 1. What is a Web Service ?
- 2. How to wrap Cobol into a Web Service
- 3. Best Practices

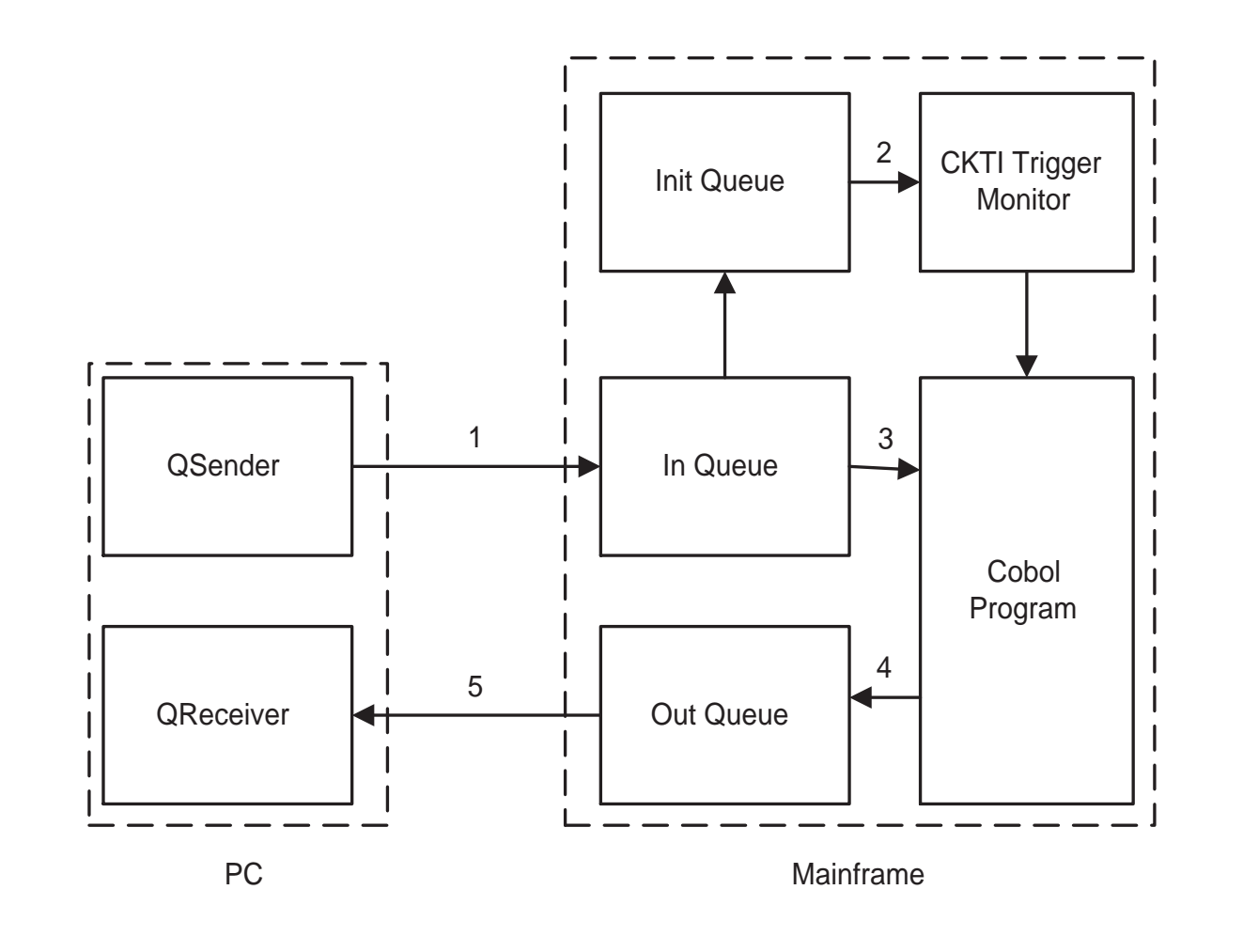

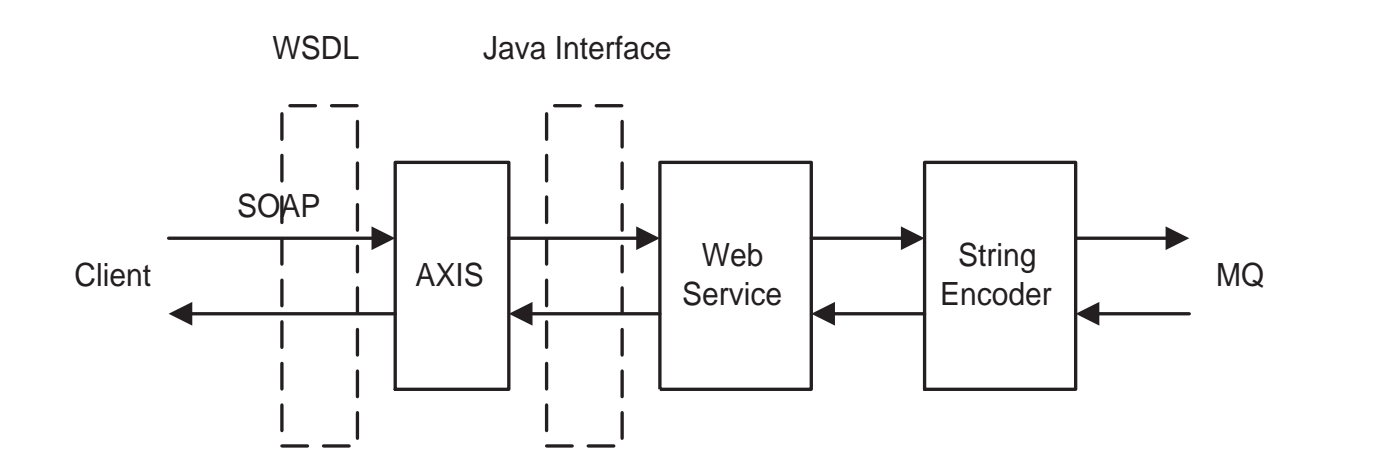

**Model : MQ**

**View : The Client**

**Controller : The Web service**

 $2.3$ 

#### **Web services (GSE NL)**

- 1. What is a Web Service ?
- 2. How to wrap Cobol into a Web Service
- 3. Best Practices

Web services (GSE NL) and the services (GSE NL) and the services of the services (GSE NL) and the services of the services of the services of the services (GSE NL)

- 1. What is a Web Service ?
- 2. How to wrap Cobol into a Web Service
- 3. Best Practices

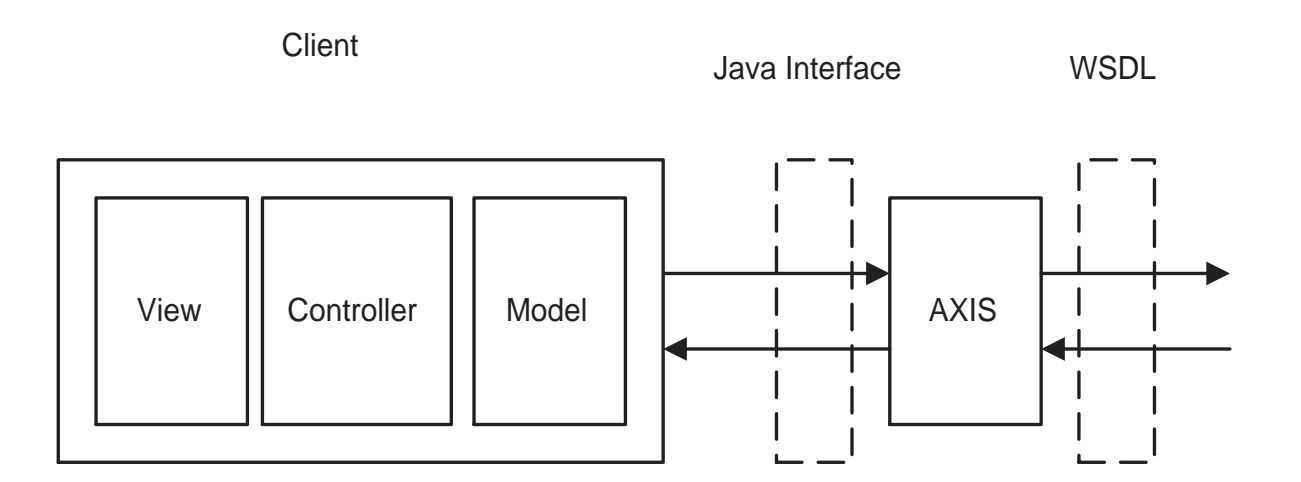

# **Model : To hold state**

## **View**

- **• Swing Application**
- **• HTML**

# **Controller : manages the session**

- 1. What is a Web Service ?
- 2. How to wrap Cobol into a Web Service
- 3. Best Practices

**A good design (MVC) is necessary for the Cobol program Every (CICS) Screen must represent one transaction The request to a transaction can be multiple Java Beans The reply from a transaction is a Java Bean Every (Controller) level needs exception handling WSDL is necessary for deploying the application**